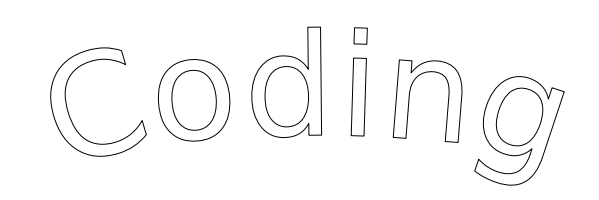

*Utilizza i simboli per programmare :*

- *1. Vai avanti del numero di quadretti indicati;*
- *2. R /V Colora di rosso o di verde il numero di quadretti indicati;*
- *3. Inizia sempre dalla casella in alto a sinistra.*

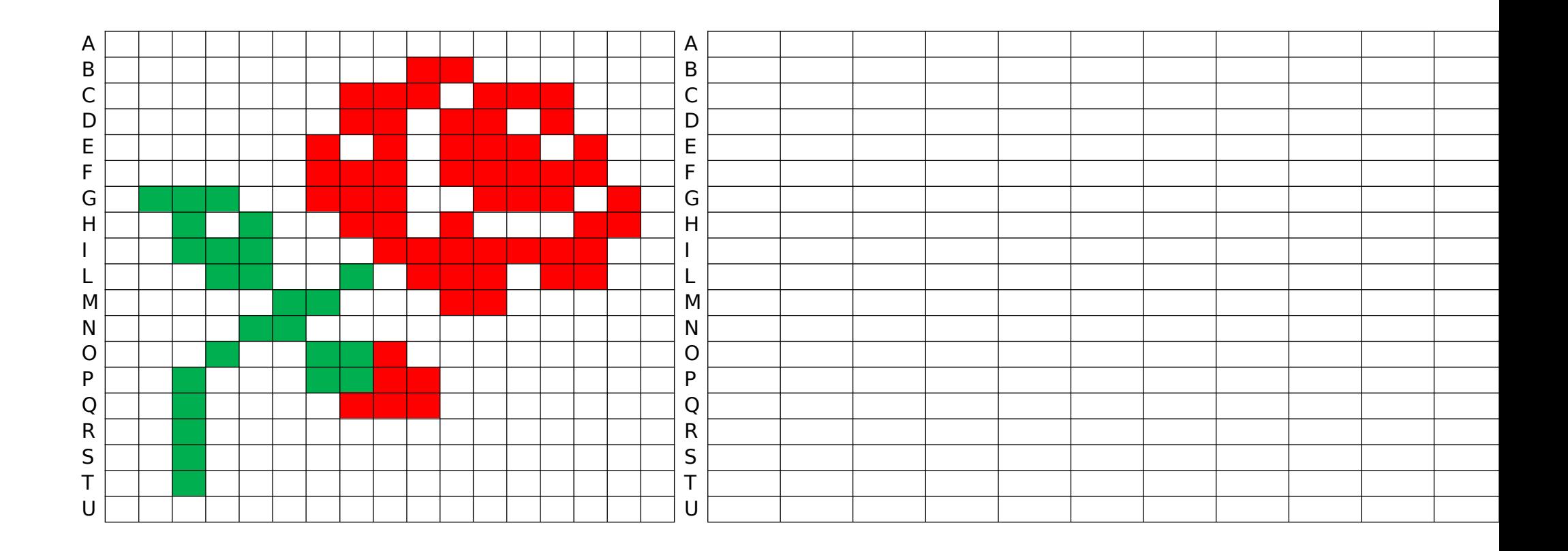